# **Examenul de bacalaureat 2010 Proba E-d) Proba scrisă la INFORMATICĂ Limbajul Pascal Specializarea știinte ale naturii**

**Varianta 10** 

- **Toate subiectele (I, II şi III) sunt obligatorii. Se acordă 10 puncte din oficiu.**
- **Timpul efectiv de lucru este de 3 ore.**
- În rezolvările cerute, identificatorii utilizati trebuie să respecte precizările din enunt (bold), iar în lipsa unor precizări explicite, notatiile trebuie să corespundă cu semnificatiile asociate acestora (eventual în formă prescurtată).

## **SUBIECTUL I (30 de puncte)**

Pentru itemul 1, scrieti pe foaia de examen litera corespunzătoare răspunsului corect.

- **1.** Indicati care dintre expresiile **Pascal** de mai jos are valoarea **true** dacă și numai dacă numărul natural memorat în variabila întreagă **n** este divizibil cu **2** şi cu **7**. **(4p.)**
- **a.**  $not($  (n mod  $2=1$ ) or<br>**b.** (n mod  $2=0$ ) and (n m
- **b.** (n mod 2=0) and (n mod 7 $\lt>$ 0)<br>**c.** (n mod 2=0) or not(n mod 7=0
- **c.** (**n** mod  $2=0$ ) or not(**n** mod  $7=0$ )<br>**d.** (**n** mod  $7=2$ ) and (**n** mod  $2=7$ )
- and  $(n \mod 2=7)$

## **2. Se consideră algoritmul alăturat descris în pseudocod:**

S-a notat cu x%y restul împărțirii numărului natural x la numărul natural nenul **y** şi cu **[z]** partea întreagă a numărului real **z**.

- **a)** Scrieti numărul afisat dacă pentru variabila n se citeşte valoarea **64598**. **(6p.)**
- **b)** Scrieti toate numerele de exact trei cifre care pot fi citite pentru variabila **n** astfel încât, pentru fiecare dintre acestea, numărul afişat în urma executării algoritmului să fie **24**. **(4p.)**

 **citeşte n** (număr natural nenul) **m**←0 **┌repetă │ cn%10 │ n[n/10] │┌dacă c>5 atunci ││ c[c/2] │└■ │ mm\*10+c** 

**└până când n=0 scrie m**

- **c)** Scrieți în pseudocod un algoritm, echivalent cu cel dat, în care să se înlocuiască structura **repetă...până când** cu o structură repetitivă de alt tip. **(6p.)**
- **d)** Scrieți programul **Pascal** corespunzător algoritmului dat. (10p.) **(10p.)**

#### **SUBIECTUL al II-lea (30 de puncte)**

Pentru fiecare dintre itemii 1 și 2 scrieți pe foaia de examen litera corespunzătoare **răspunsului corect.** 

- **1.** Variabilele reale **x** şi **y** memorează coordonatele, în planul **xOy**, ale centrului unui cerc, punct aflat în primul cadran al planului. O expresie **Pascal** care are valoarea **true**, dacă şi numai dacă centrul cercului este egal depărtat de cele două axe ale sistemului de coordonate al planului **x**Oy, poate fi:<br> **(4p.)**<br> **(4p.)**<br> **c.**  $x^*x+y^*y=0$  **d.**  $x^*y=0$  **(4p.)**
- **a. x-y=0 b. x+y=0 c. x\*x+y\*y=0 d. x\*y=0**
- **2.** O expresie **Pascal** care are valoarea **true** este: **(4p.)**
- **c. round(5.19)=trunc(5.91) d. trunc(5.91)=round(5.91)**
- **a. round(5)-1=trunc(5) b. round(5.19)=round(5.91)** 
	-

## Scrieți pe foaia de examen răspunsul pentru fiecare dintre cerințele următoare.

- **3.** Se consideră variabila simbol, de tip char. Scrieți instrucțiunile **Pascal** prin care se afişează pe ecran mesajul **Este cifra**, dacă variabila memorează o cifră zecimală, sau mesajul **Nu este cifra**, în caz contrar. **(6p.)**
- **4.** Se citeşte un număr natural **n** (**n>1**) şi se cere să se scrie cea mai mare putere la care apare un divizor în descompunerea în factori primi a lui **n**. **Exemplu**: dacă **n=40**, se afişează **3**, deoarece **40=2<sup>3</sup>** ⋅**5**.

**a)** Scrieti, în pseudocod, algoritmul de rezolvare pentru problema enuntată. (10p.)

**b)** Mentionati rolul tuturor variabilelor care au intervenit în prelucrarea realizată la punctul a) si indicati datele de intrare, respectiv datele de iesire ale problemei enuntate. **(6p.)** 

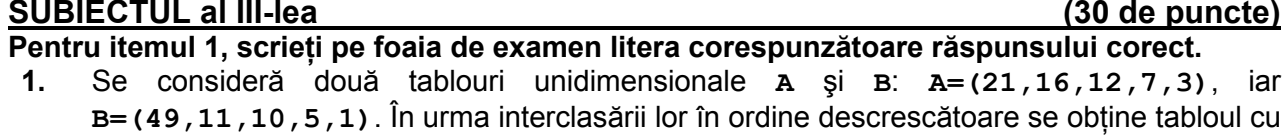

- elementele: **(4p.)**
- 
- **a. (49,16,12,7,3) b. (49,21,11,16,10,12,5,7,1,3) c. (49,21,16,11,12,10,7,5,3,1) d. (49,21,16,12,11,10,7,5,3,1)**

# Scrieti pe foaia de examen răspunsul pentru fiecare dintre cerintele următoare.

În secventa alăturată de instructiuni, variabilele **i** şi **j** sunt de tip întreg. **for i:=0 to 4 do begin for ........ do write(j,' '); writeln end; 2.** 

Rescrieti secventa, completând zona punctată astfel încât, în urma executării secventei obtinute, să se afiseze pe ecran, în această ordine, numerele de mai jos.

- **4 3 2 1 0 3 2 1 0 2 1 0 1 0**
- 

**0 (6p.)**

**3.** Scrieti un program **Pascal** care citeste de la tastatură două numere naturale, **n** și k (**3≤n≤20**, **2≤k≤10**), şi construieşte în memorie un tablou unidimensional ale cărui elemente reprezintă, în ordine, cei **n**⋅**k** termeni ai unui şir crescător, valori din mulŃimea primelor **n** numere naturale nenule, fiecare astfel de număr fiind în şir de exact **k** ori. Programul afisează pe ecran tabloul construit, numerele fiind separate prin câte un spatiu. **Exemplu:** dacă **n=4**, **k=3** atunci tabloul construit este:**(1,1,1,2,2,2,3,3,3,4,4,4)**.

**(10p.)**

Fișierul BAC. TXT contine, în ordine crescătoare, cel putin două și cel mult 10000 de numere naturale. Numerele sunt separate prin câte un spatiu și au cel mult 9 cifre fiecare. Cel puțin un număr din fișier este par. **4.** 

a) Scrieți un program **Pascal** care citește toate numerele din fișier și, printr-un algoritm eficient din punct de vedere al timpului de executare şi al memoriei utilizate, determină şi afișează pe ecran, în ordine strict crescătoare, separate prin câte un spatiu, toate numerele pare care apar în fişier. Fiecare număr se va afişa o singură dată. **(6p.) Exemplu:** dacă fisierul are continutul de mai jos

**1 1 2 2 2 7 10 10 10 10 24**

pe ecran se afişează, în această ordine, numerele **2 10 24**.

**b)** Descrieți în limbaj natural (3-4 rânduri) algoritmul utilizat la punctul a) și justificați eficienta acestuia. **(4p.) (4p.) (4p.) (4p.) (4p.) (4p.) (4p.) (4p.) (4p.) (4p.) (4p.) (4p.) (4p.) (4p.) (4p.) (4p.) (4p.) (4p.) (4p.) (4p.) (4p.) (4p.) (4p.) (4p.) (4p.) (**